## **SECURITY**

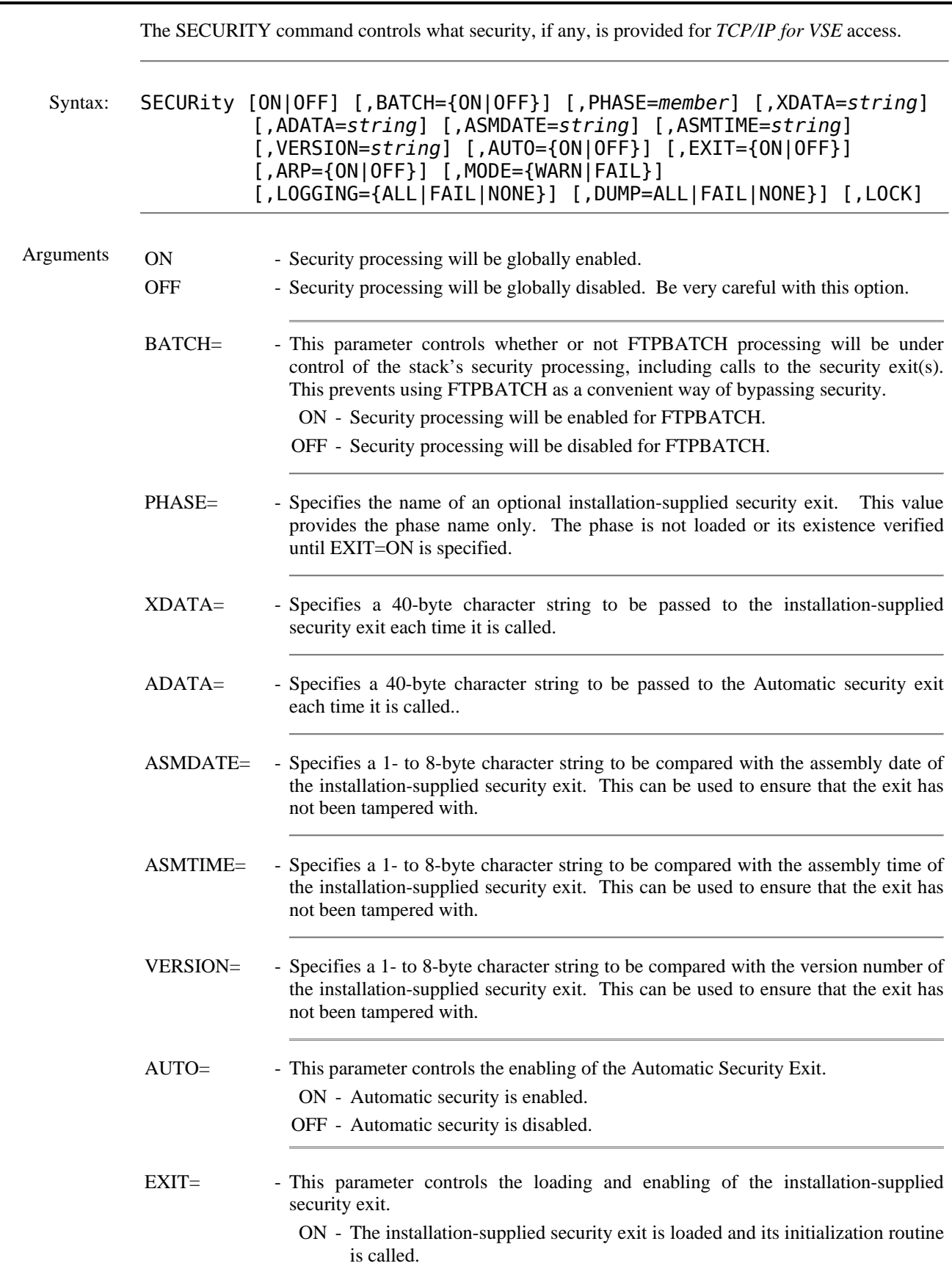

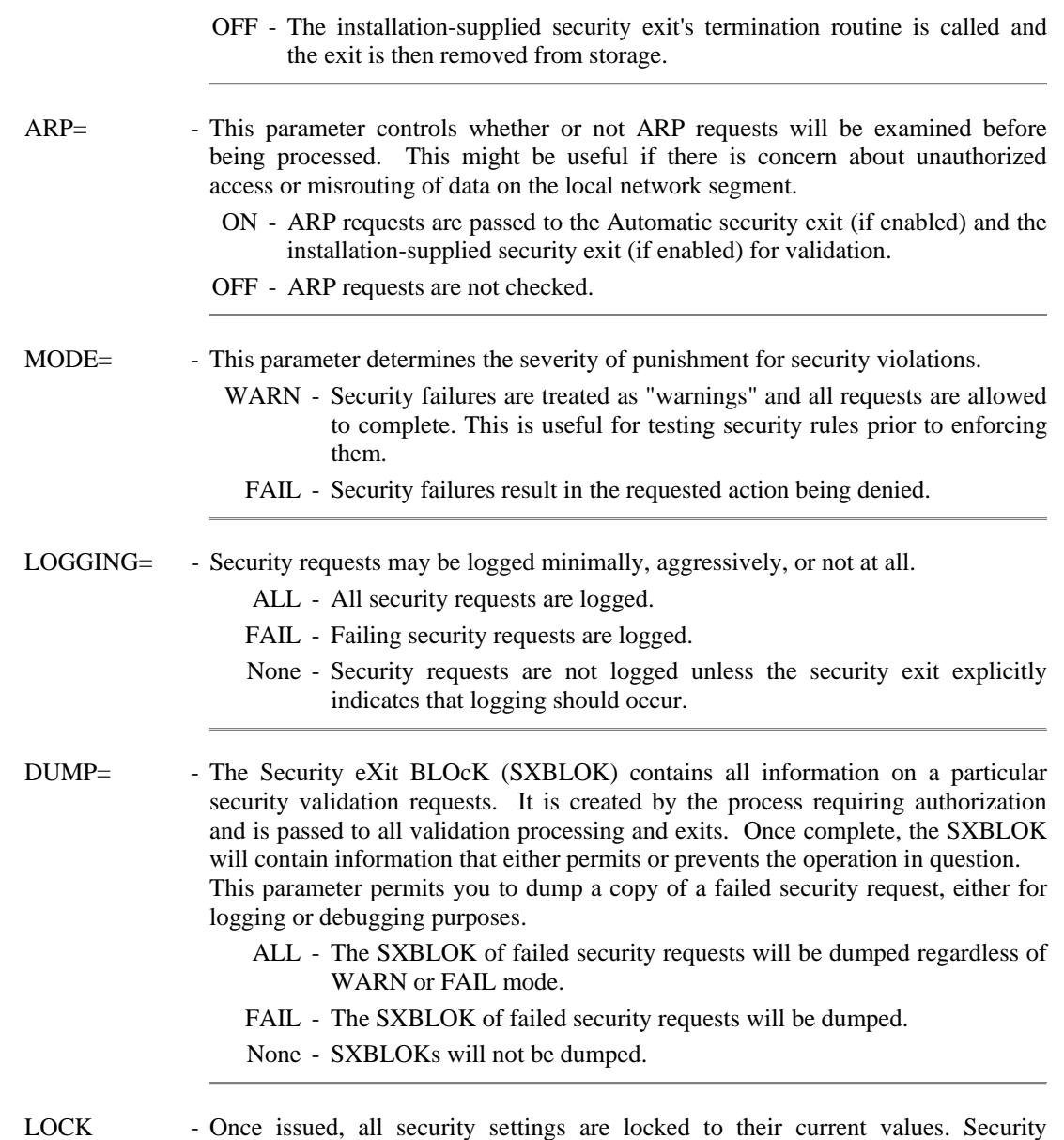

Example:

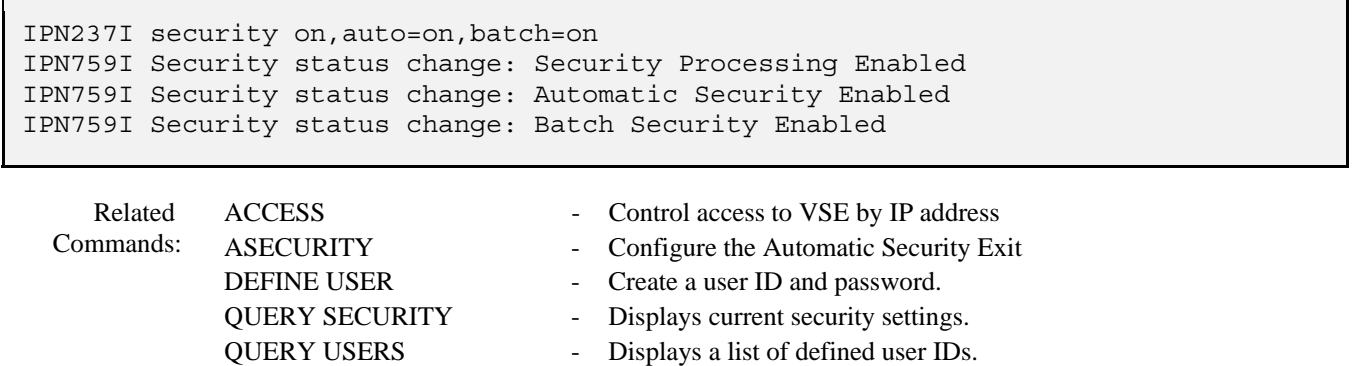

settings cannot be altered until the stack is cycled.